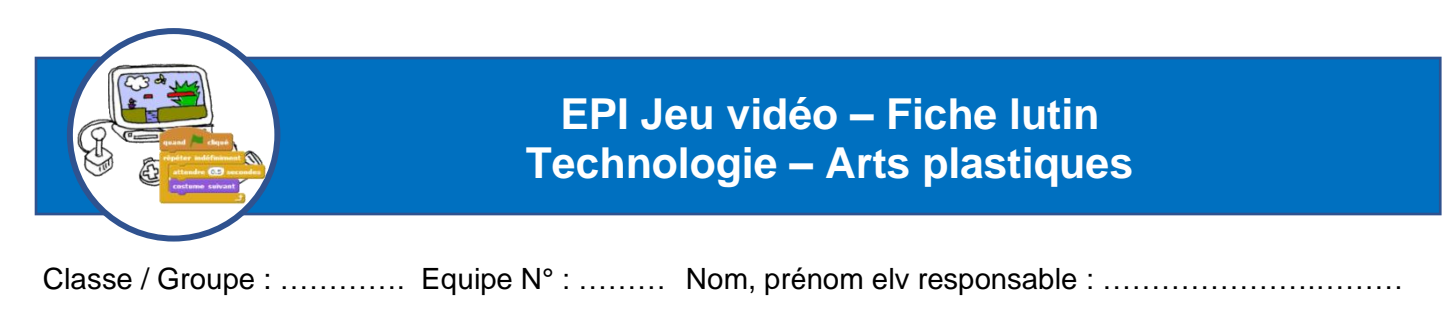

**Nom du jeu : PACMAN**

## **Carte d'identité du lutin**

- 
- Nom du lutin : **Pacman** Type de lutin (personne, fruit , etc.) : **Fromage**
- Niveau(x) concerné(s) : **1 et 2** Nombre de costumes) : **3**
- Caractéristiques des costumes :
- ✓ **Pacman bouche ouverte** ✓ **Pacman bouche fermée** ✓ **Pacman mort**
	- -

## **Graphisme**

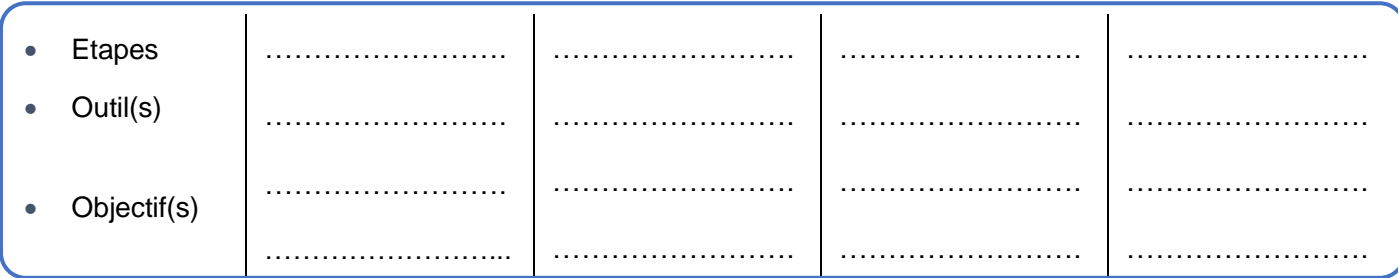

## **Algorithme du lutin en pseudo-code**

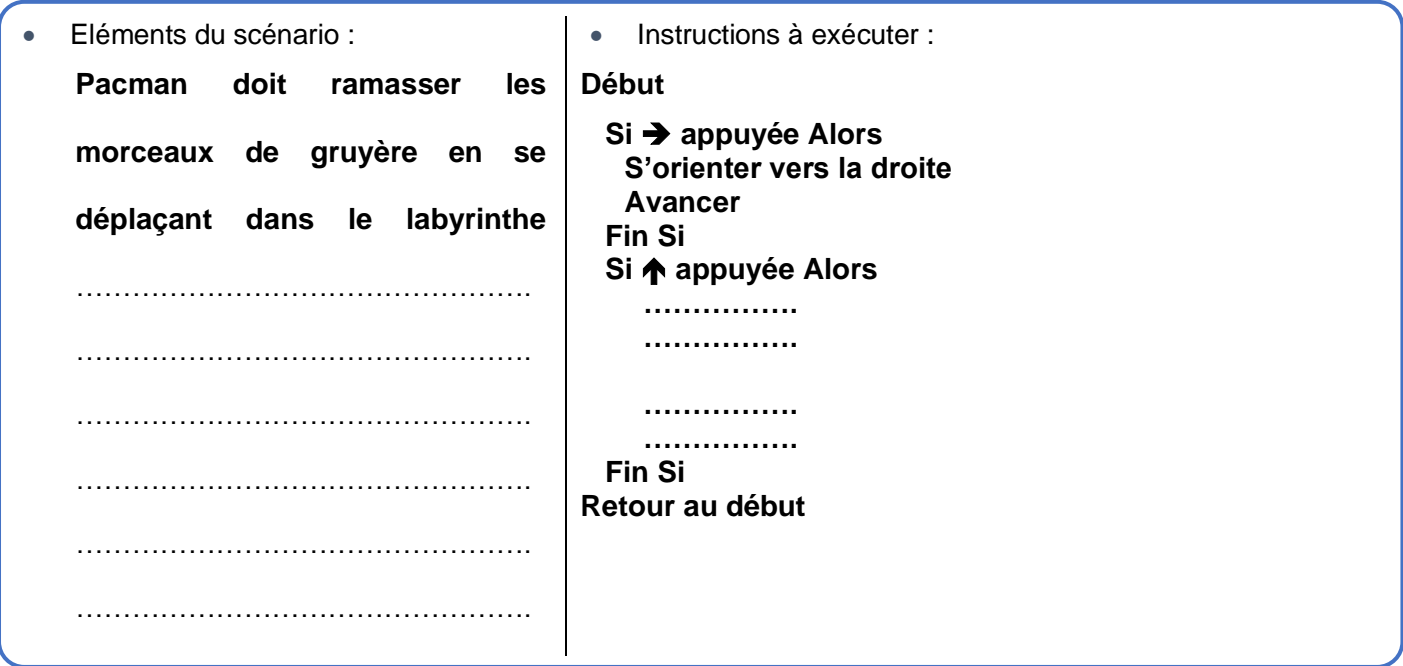

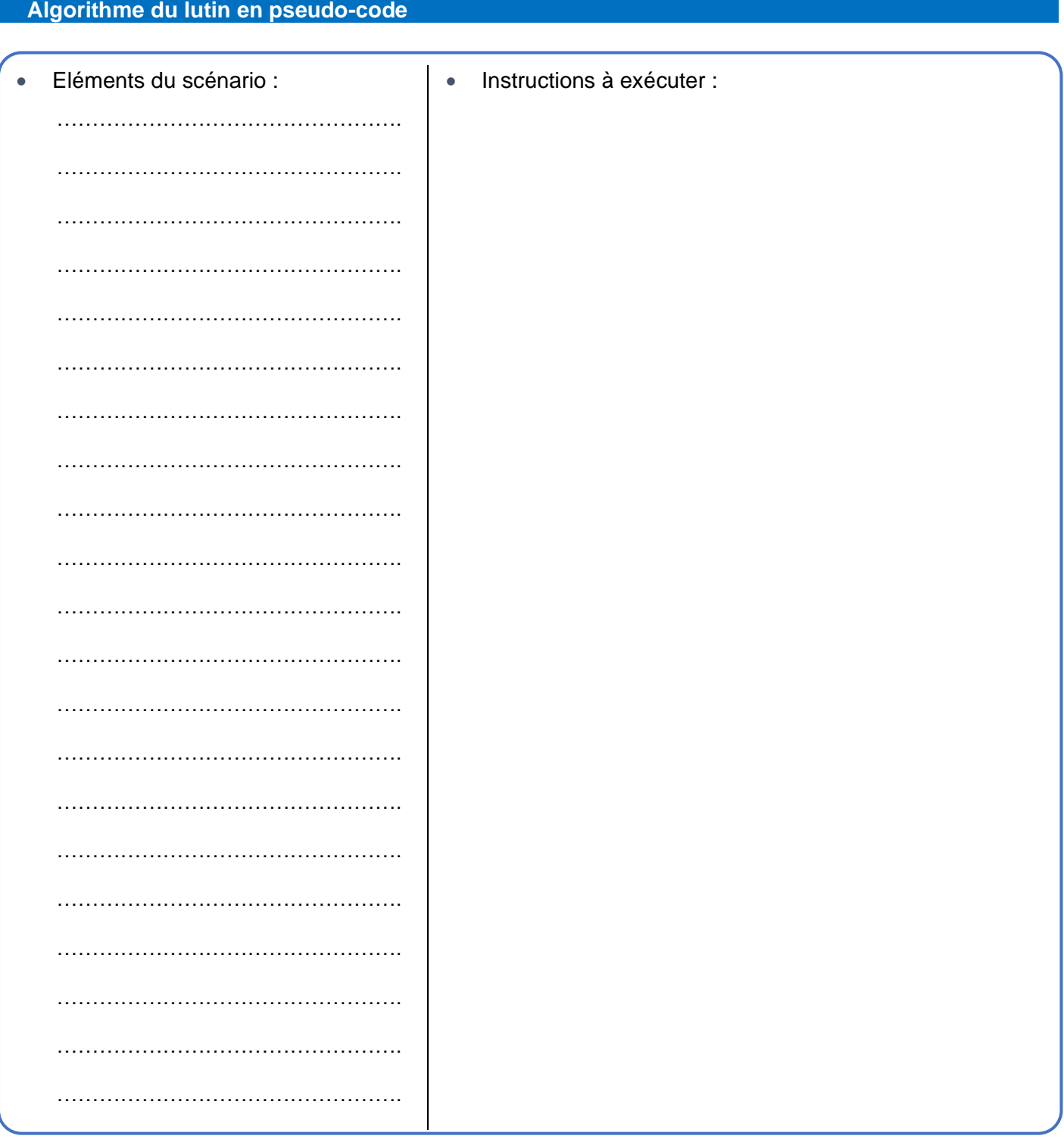

## **Exemples d'instructions possibles pour rédiger l'algorithme**

- **Mouvement** ➔ Avancer de ; Reculer de ; Monter de ; Descendre de ; Tourner de ; S'orienter vers
- **Apparence** ➔ Montrer ; Cacher ; Mettre costume ; Mettre couleur ; Agrandir ; Diminuer taille ; Dire
- **Son** ➔ Jouer le son ; Arrêter le son ; Régler volume à
- **Stylo** ➔ Ecrire avec le stylo ; Relever le stylo
- **Capteurs** ➔ Lutin touché ? ; Couleur touchée ? Distance ? Demander ? Souris pressée ?
- **Contrôle** ➔ Répéter indéfiniment ; Répéter nombre de fois ; Répéter jusqu'à ; Si…Alors ; Si…Alors…Sinon… ; Attendre (sec) ; Attendre jusqu'à ; Stop
- **Variable** ➔ Ajouter au score ; Oter au score